# **SharePoint** End Users

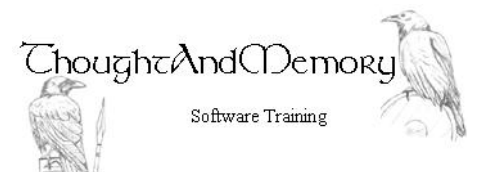

A half-day course for people using Microsoft SharePoint Sites

# **Prerequisites**

This course assumes the students to have sound Computing skills. Previous familiarity with other Microsoft desktop products is an advantage.

## **Chapter 1 - Connect to SharePoint**

What is SharePoint? What Can Sites Do? Requesting Access to a Team Site (Corporate) Access an Office 365 SharePoint Site The Global Navigation Bar Navigate the Site Using Quick Launch The Top Navigation Bar The Settings Button Promoted Links

# **Chapter 2 - Team Sites and Subsites**

What are Team Sites and Subsites? Create a Link to the Main Site Create a Subsite Navigate the New Site

# **Chapter 3 - Document Libraries**

Create a Document Library Edit the Quick Launch New vs Classic Experience Create a New Document Renaming the Document Close the Document Upload an Existing Document Upload by Drag-and-Drop Add Columns Check Out Documents Check In Documents Manually Control Versioning View Version History Copy a Link to a Document Create a Folder Delete a Document Restore a Document from the Recycle Bin

## **Chapter 4 - Lists**

Create a List Remove Required Status from Columns Display/Hide Standard Columns

Add Custom Columns Use Quick Edit for the List Sort the List Filter the List Export to Excel

#### **Chapter 5 - Wiki Pages**

Create a Wiki Page Edit the Page Add External Links Creating New Pages Managing the Wiki Library

#### **Chapter 6 - Calendars**

Add a Calendar Navigating the Calendar Change the Calendar Scope Add an Event Edit an Event Delete an Event Link to Outlook Copy an Existing Outlook Calendar to **SharePoint** Should I use Outlook or SharePoint?

## **Chapter 7 - Clean Up**

Delete an App Recover the App from the Recycle Bin Delete a Subsite Delete the Main Team Site Stop Following the Deleted Site